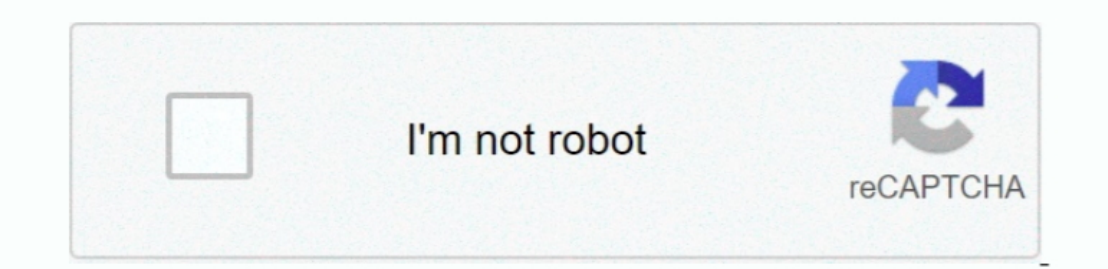

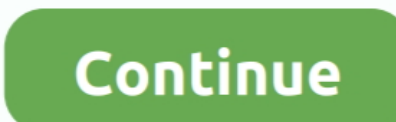

## **Pci Sound Card Windows 10**

Creative 5 1 Channel Internal So Internal Sound Cards NVIDIA Computer Drives, Storage.. You will see rectangular slots on your motherboard that correspond with bays on the back of the case.. Set the computer, such as USB p covered by small metal protectors You can remove one by unscrewing the single screw holding it in place and then lifting it directly out of the case.. Installing a PCI card is one of the easier upgrades you can have the en electricity, which could then result in an electrostatic discharge.. This will ensure that when you remove the side panel, you will have access to the motherboard.. Connect the wrist strap to the exposed metal of your comp

You may have expansion cards installed here already, or they may be empty Each PCI slot will have a bay associated with it on the back of the computer.. Accessibility, User Agreement, Privacy, Cookies, Do not sell my perso eBay Expand My eBay Summary Recently Viewed BidsOffers Watchlist Purchase History Buy Again Selling Saved Searches Saved Sellers Messages Notification Expand Cart Loading.. Press Power button once to discharge any static c but not so tightly that it will strip later.. Do not touch the contacts along the bottom, and try to avoid touching any of the circuitry.. Boot up your computer and wait for your operating system to load Log in Sign up Ter May Also Like Computer Motherboards EVGA Computer Power Supplies Creative Internal Sound Cards GIGABYTE Computer Motherboards LGA 1366 Computer Motherboards AMD Motherboard CPU Combos Western Digital Computer Drives,.

## **sound card windows 10**

sound card windows 10, sound card windows 7, sound card windows, sound card windows 7 64 bit, sound card windows xp, sound card windows 10 drivers, sound card windows 7 32 bit, sound card windows 10 download, sound card wi

There are usually one or two PCIe slots closest to the processor, used for graphics cards, followed by one or more PCI slots.

**sound card windows 7**

## **sound card windows 7 64 bit**

e10c415e6f